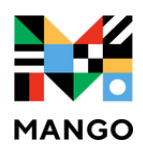

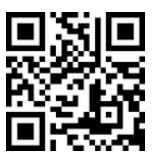

## **Get Started with Mango Languages**

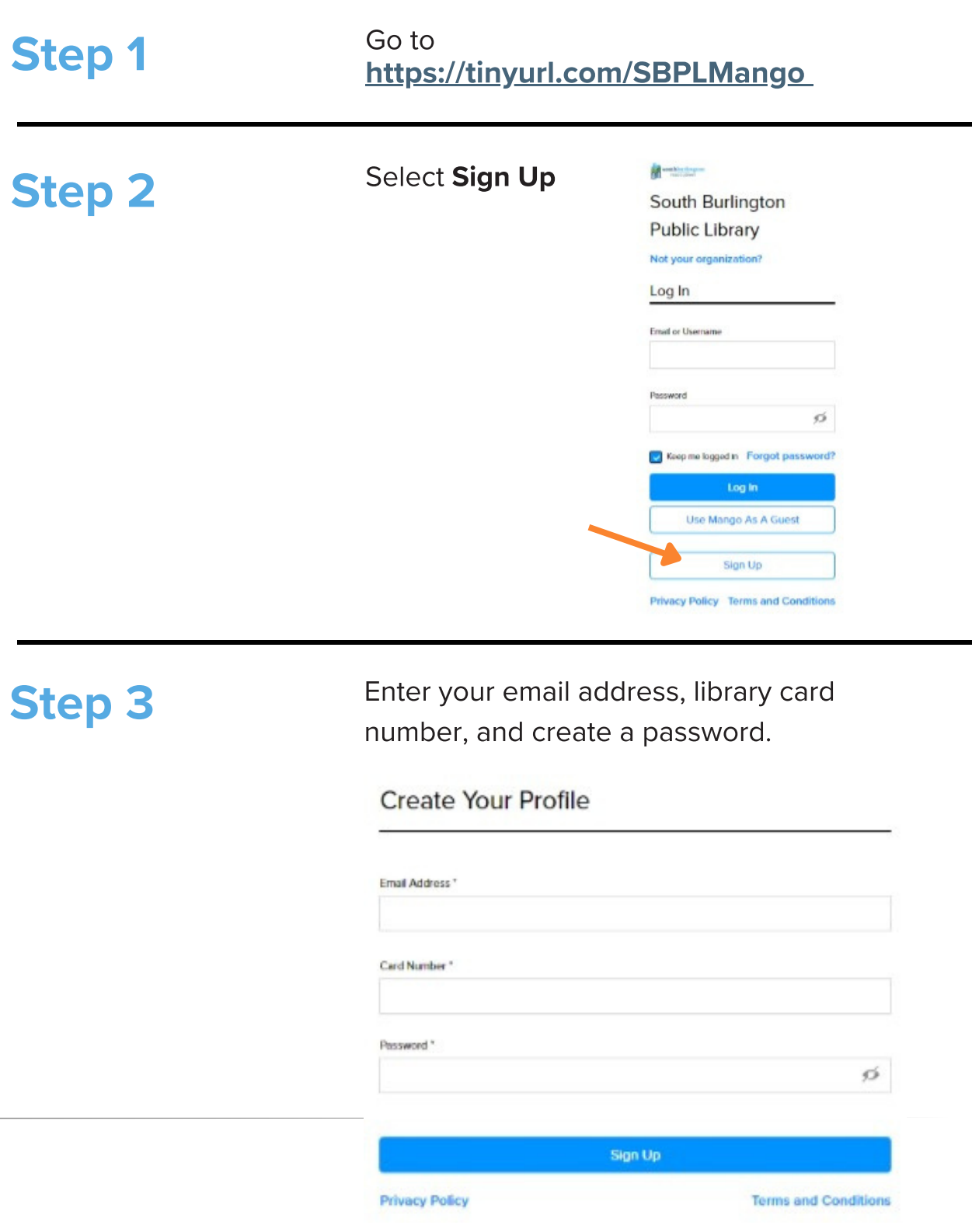

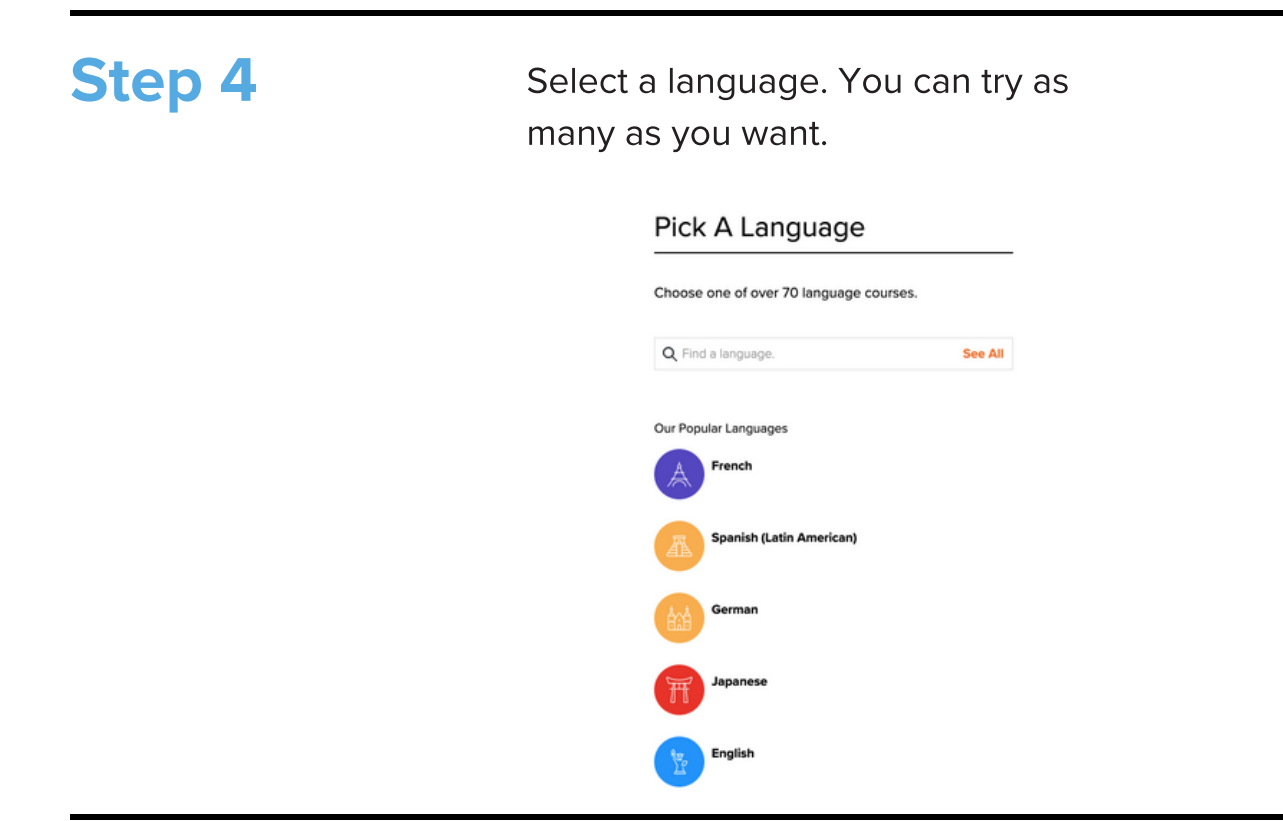

## Mobile Apps

Go to your app store, search Mango Languages, and download the app to your preferred mobile devices.

## Questions?

Need help signing in? Ask at the library, call (802) 846-4140, email sbplinfo@southburlingtonvt.gov or contact Mango Languages directly at support@mangolanguages.com

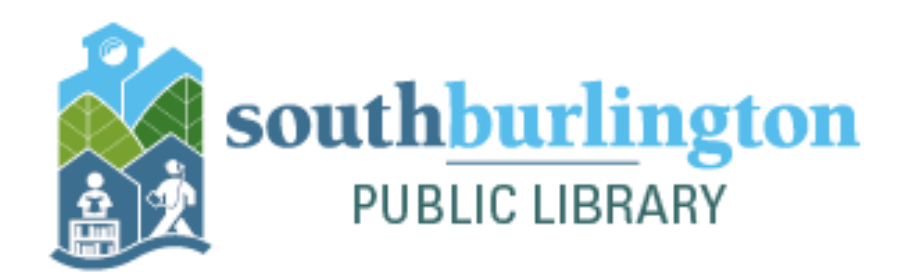